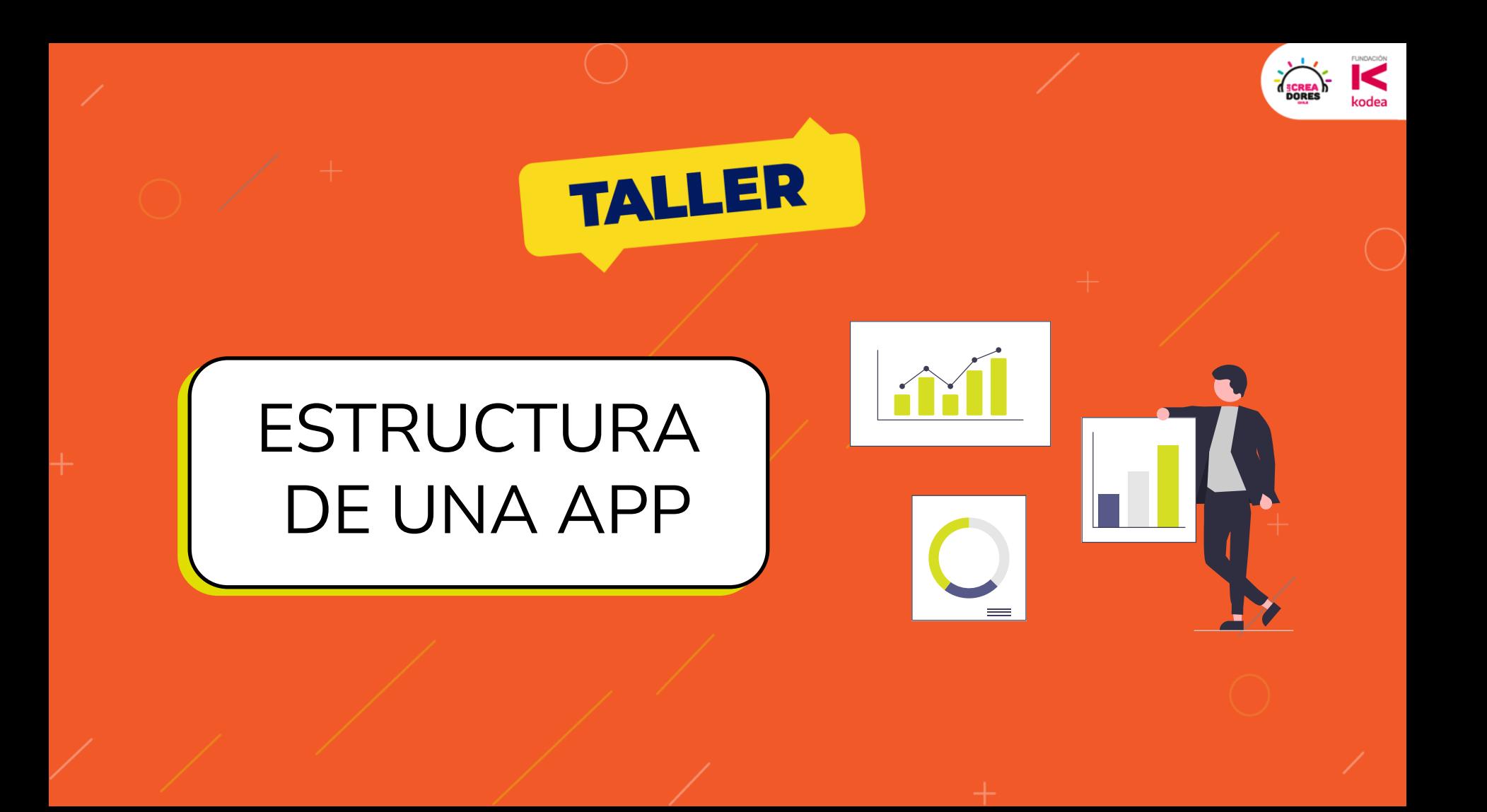

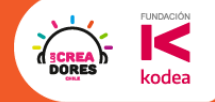

#### ¿Qué hicimos el encuentro pasado?

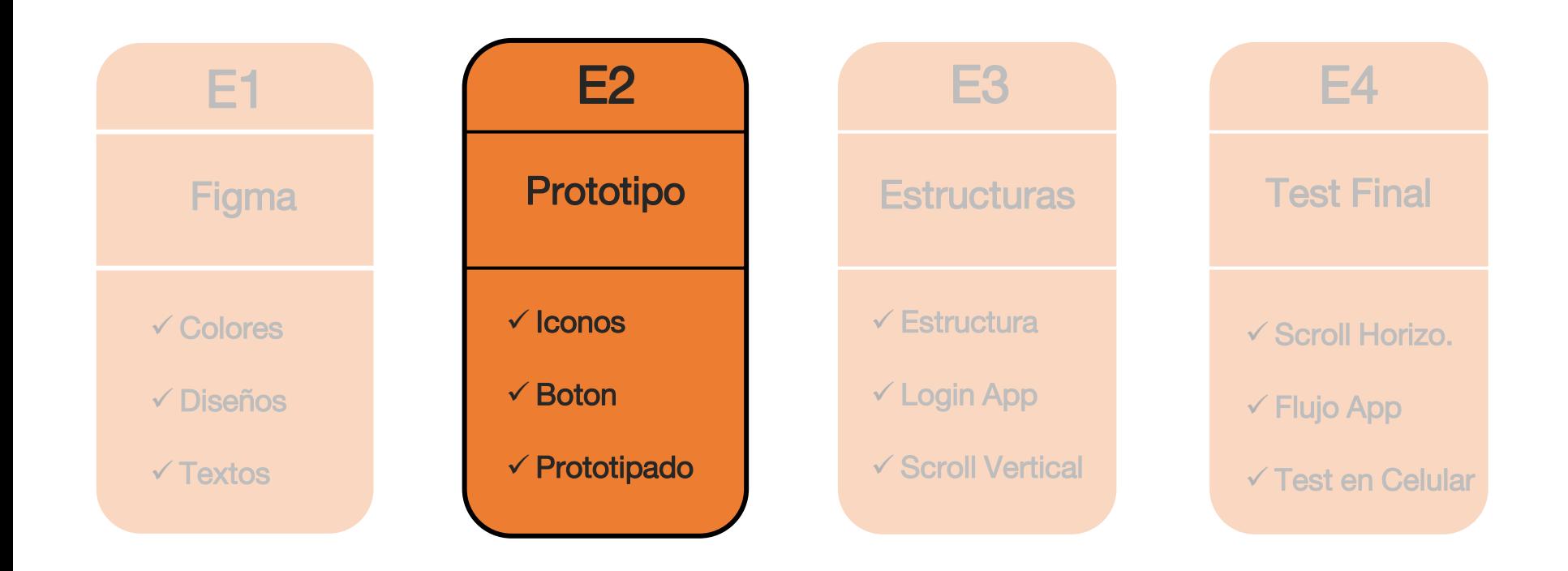

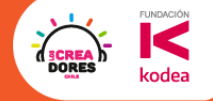

#### Hasta aquí llegamos el encuentro pasado

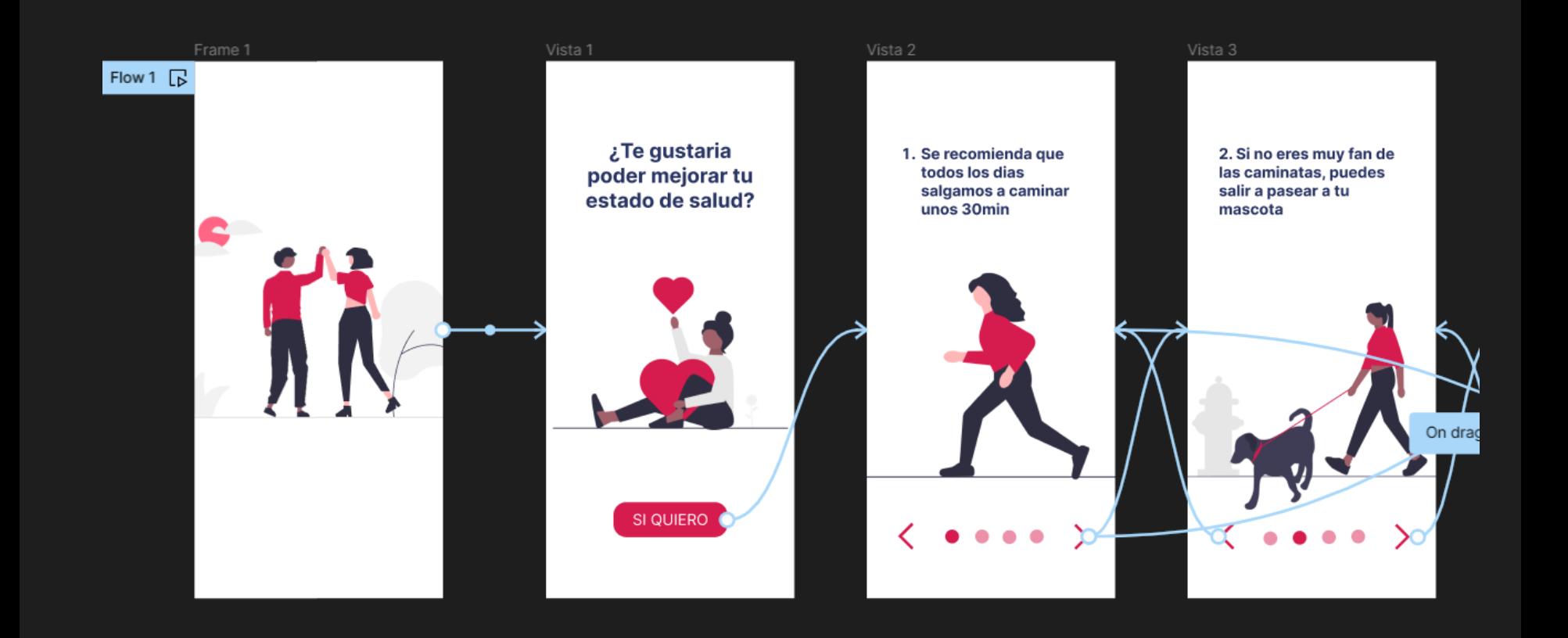

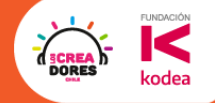

## ¿Qué vamos a aprender hoy?

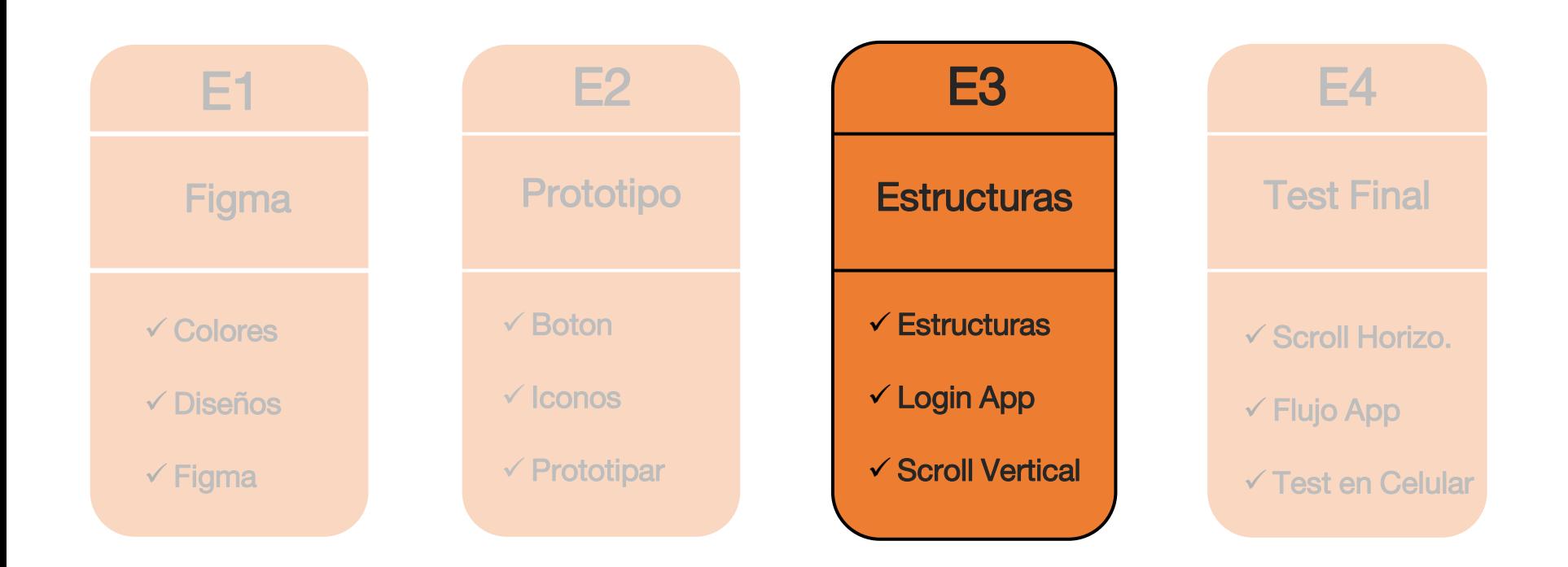

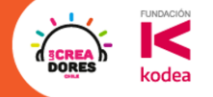

 $-1$ 

# Analicemos 3 Apps

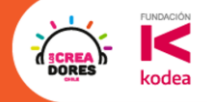

# App delivery de comida

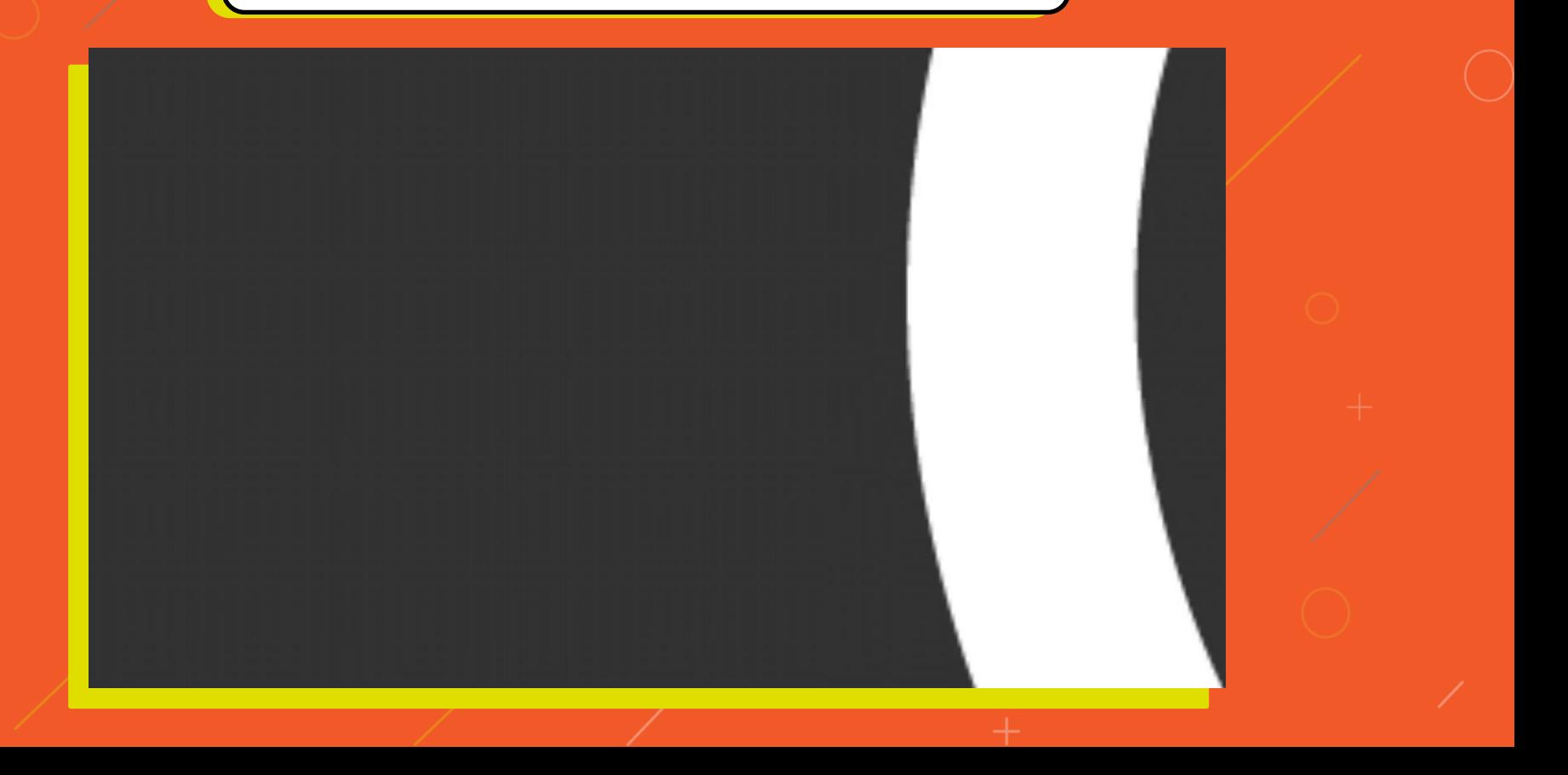

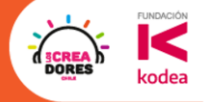

# App de productividad

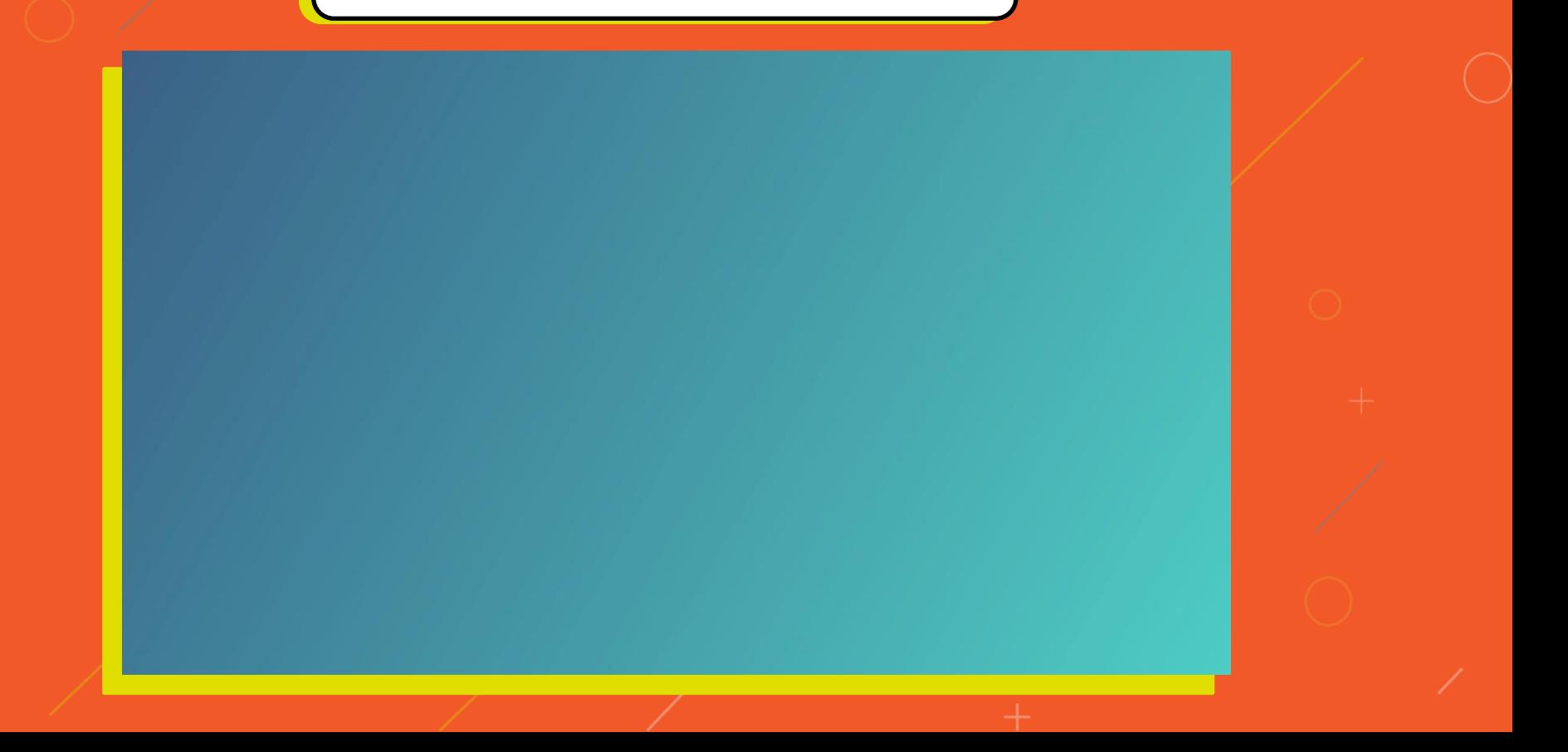

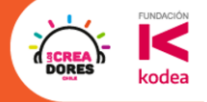

# App de frutas y vitaminas

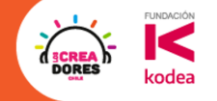

# ¿Que tienen en comun estas apps?

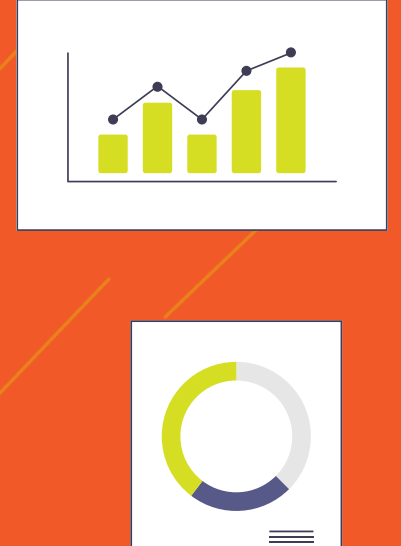

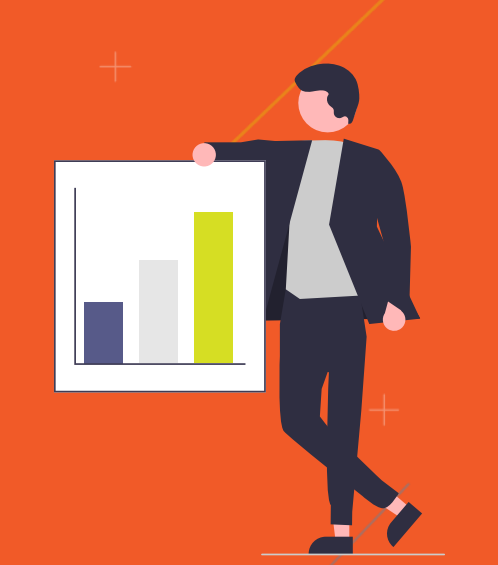

#### Vistas de bienvenida o primera vez

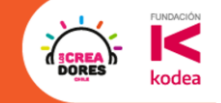

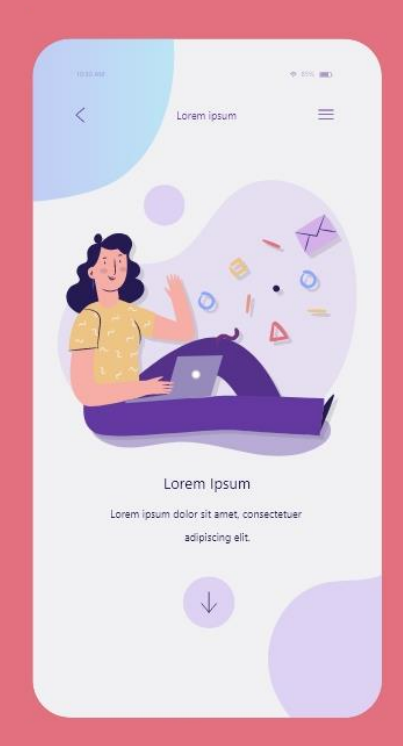

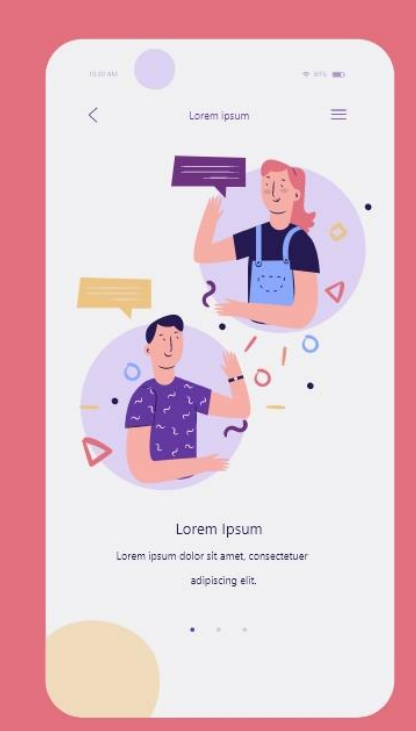

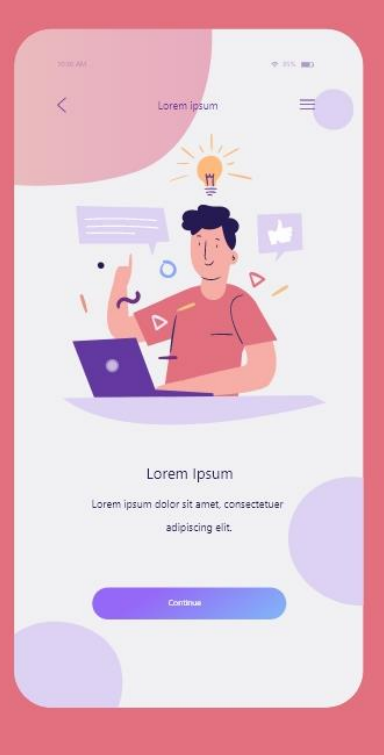

### Vistas del registro y login

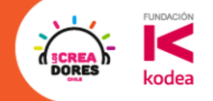

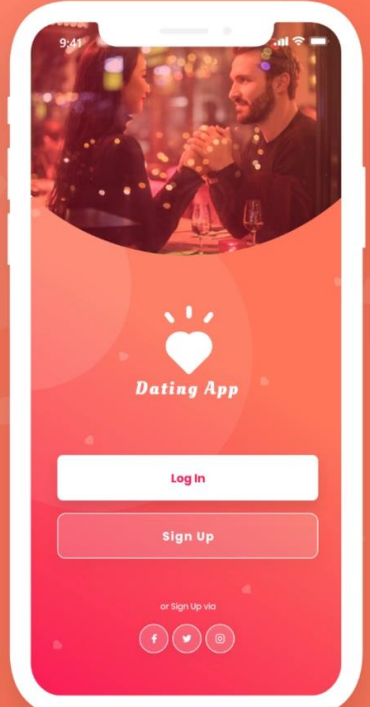

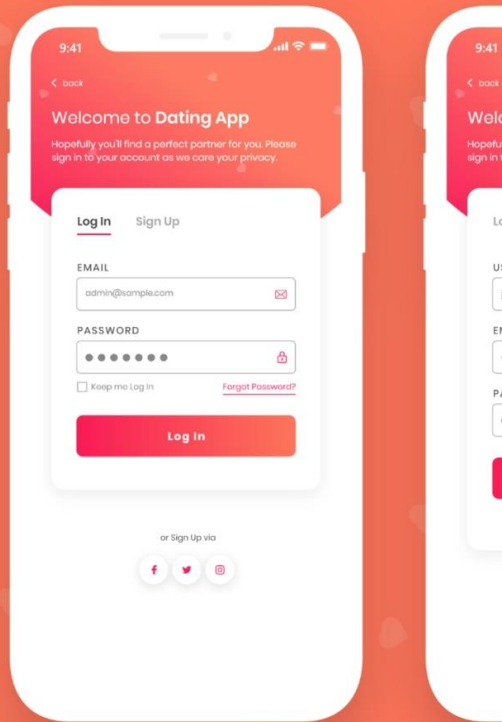

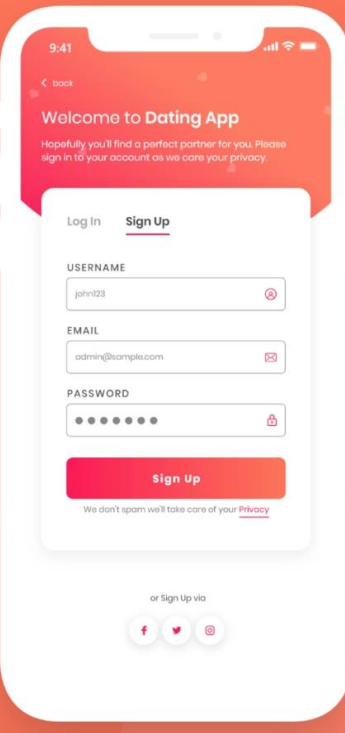

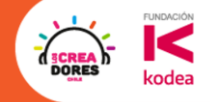

#### La vista Principal o Home

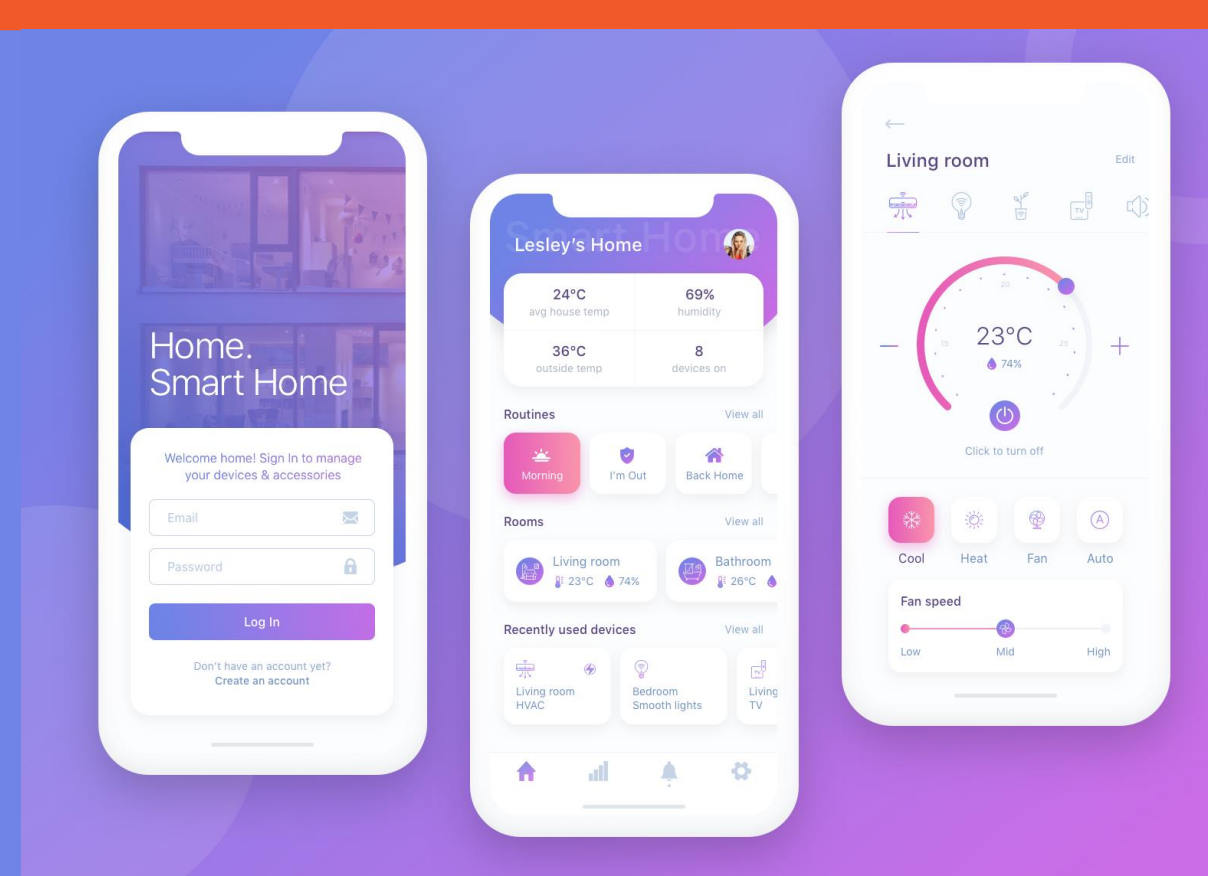

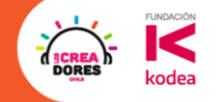

#### La vista Principal o Home

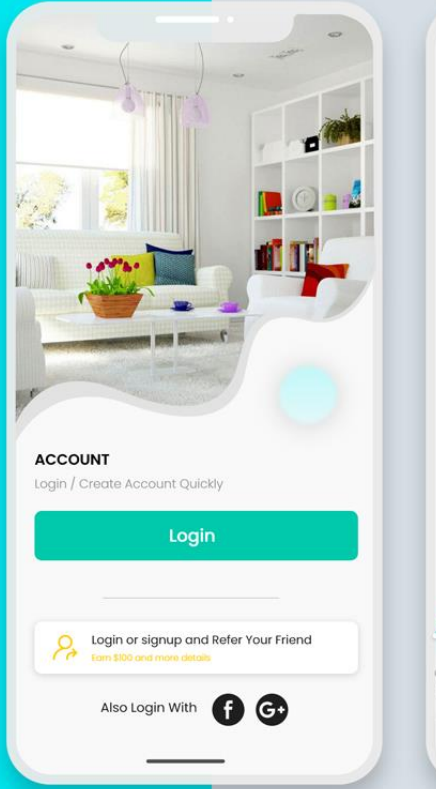

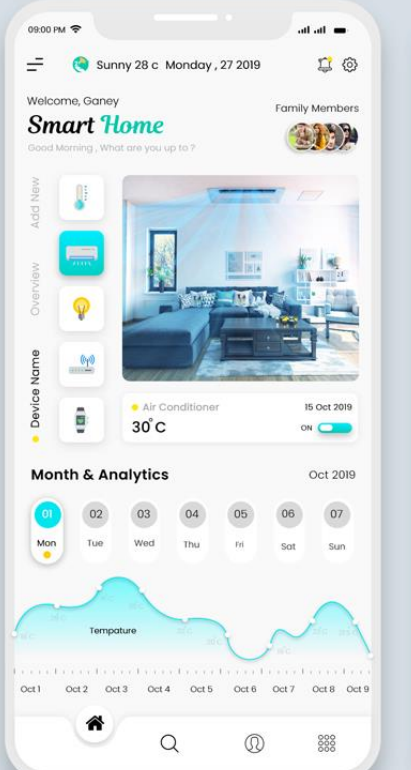

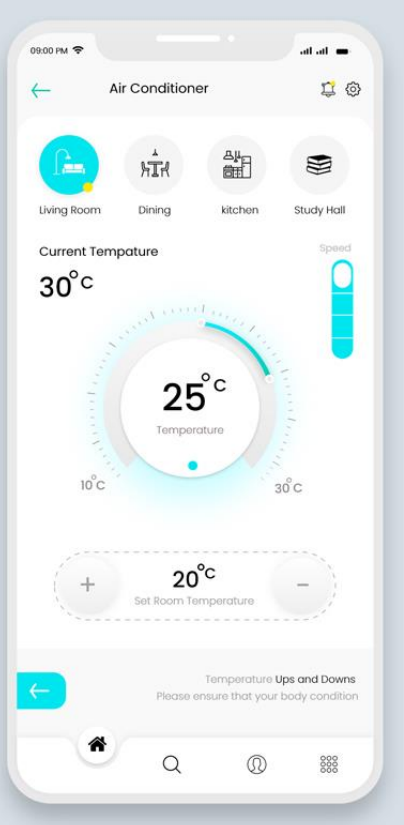

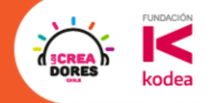

#### Vista de la pasarela de Pagos

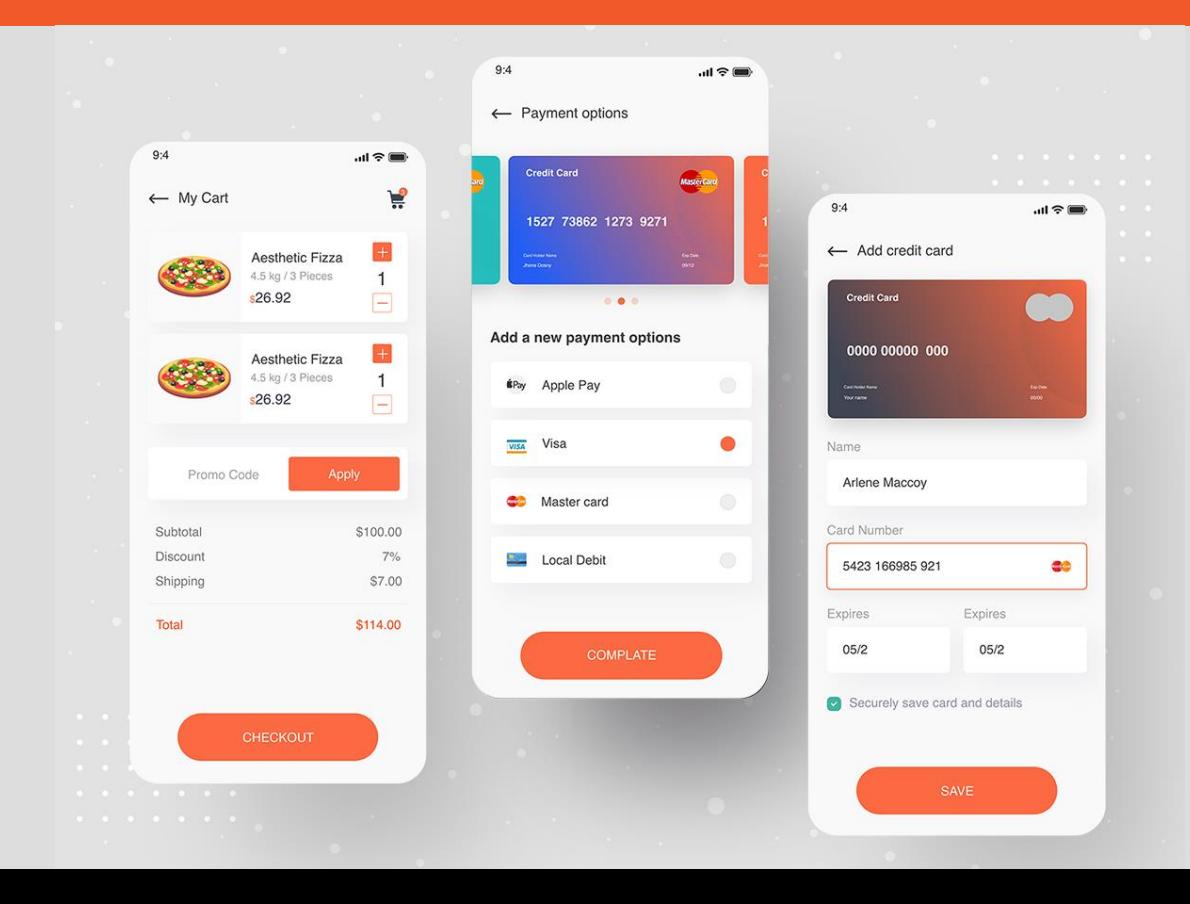

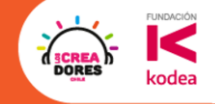

# Contexto del proyecto  $\frac{1}{2}$

#### Proyecto de Vida Silvestre

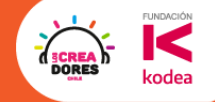

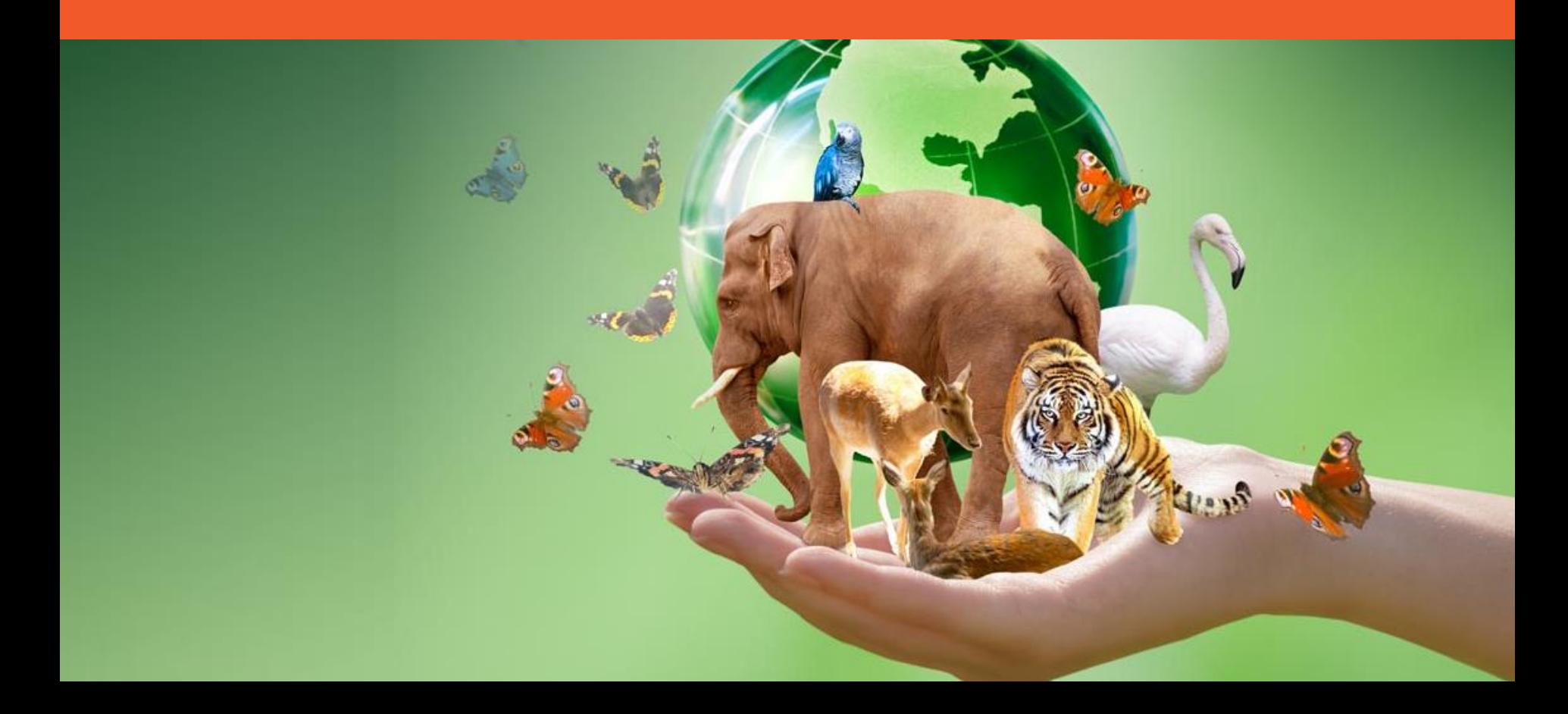

### Proyecto de Vida Silvestre

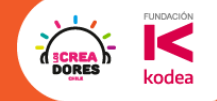

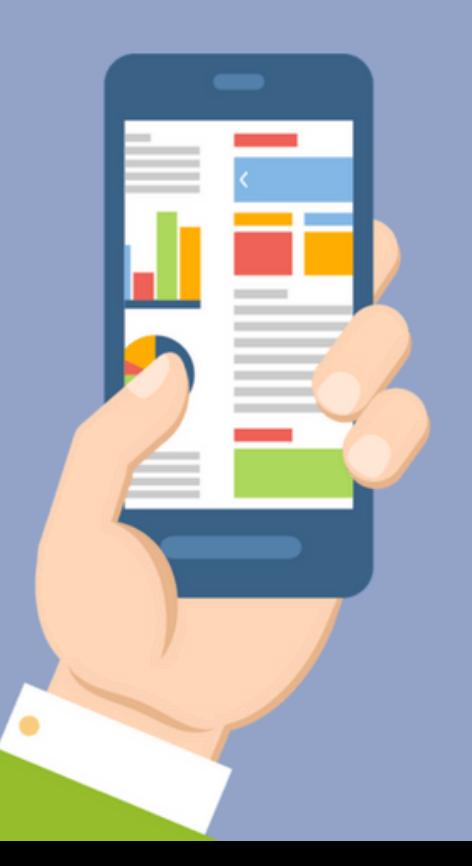

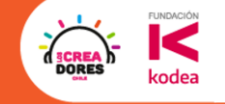

# **Actividad 1:** Importar + Login

#### Importar el proyecto Wiki de Animales

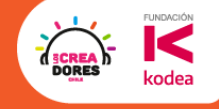

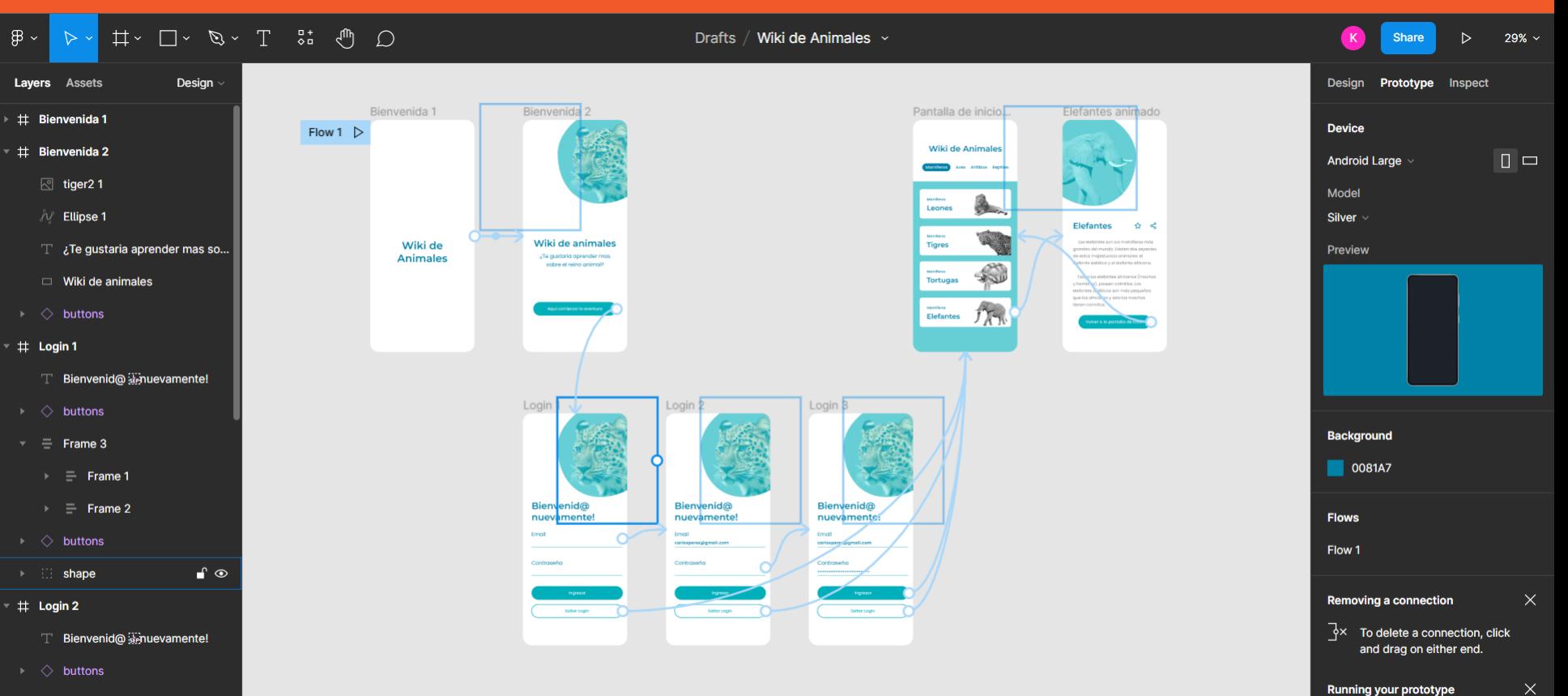

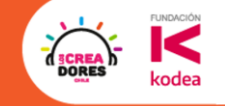

 $\blacktriangleright$ 

# **Desafío:** Ahora es tu turno

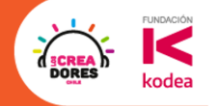

#### 1.Importar un proyecto a tu figma

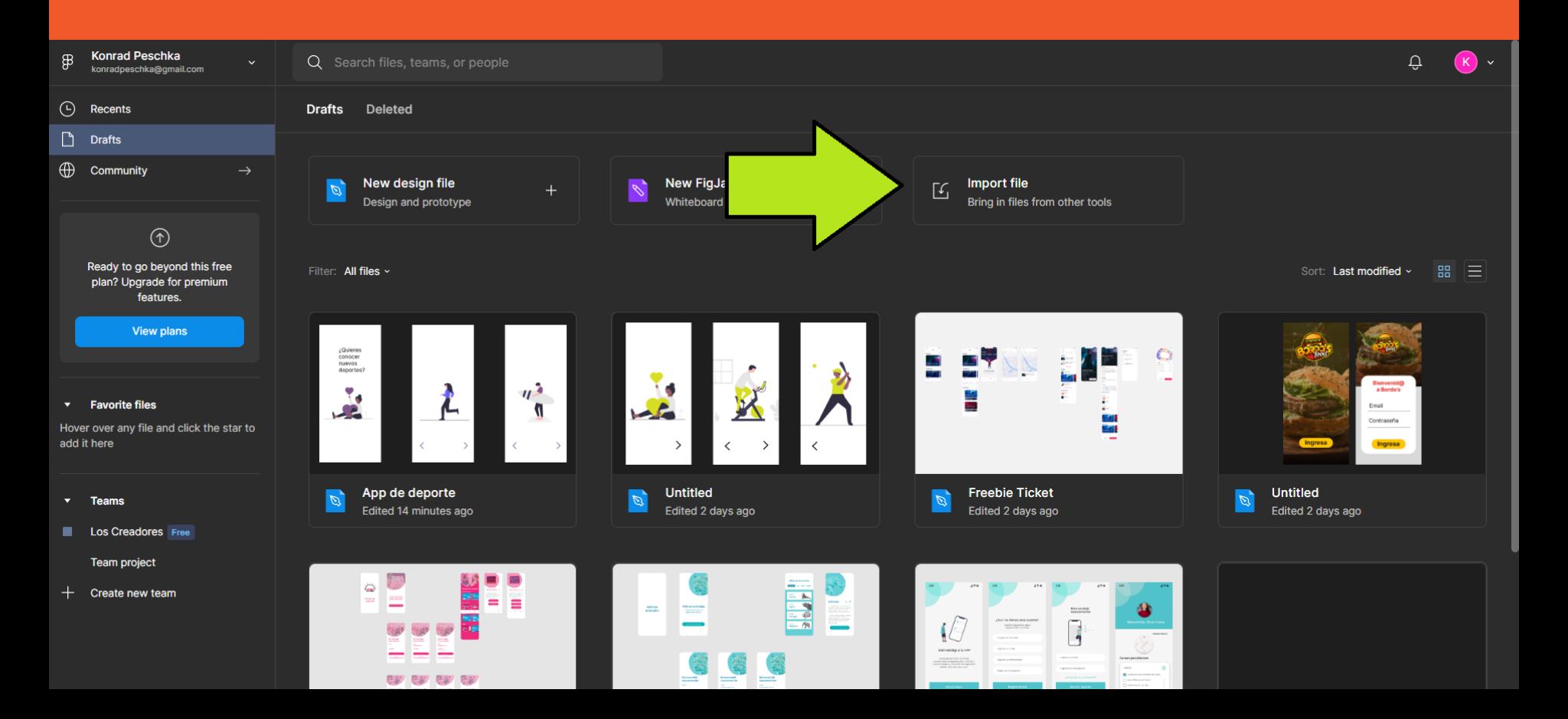

#### 2.Doble clic para abrir el proyecto

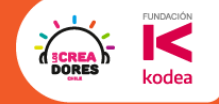

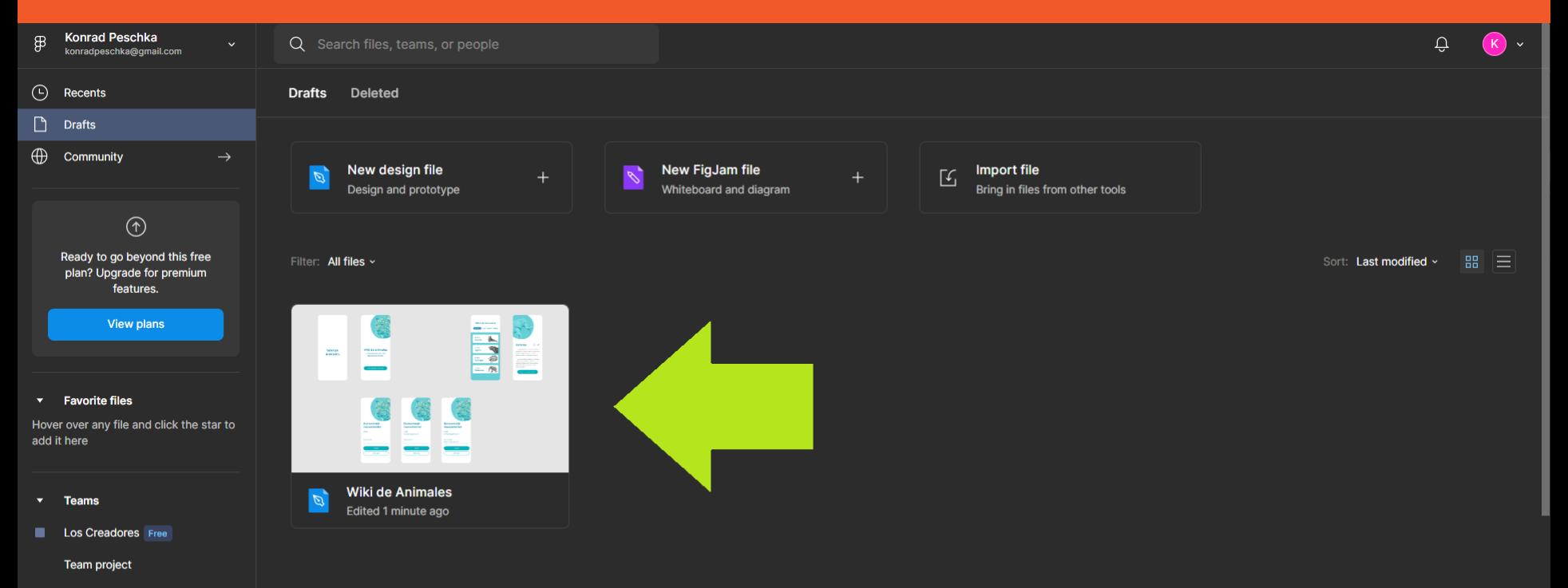

Create new team

#### 3.El primer flujo que sea tipo "After delay"

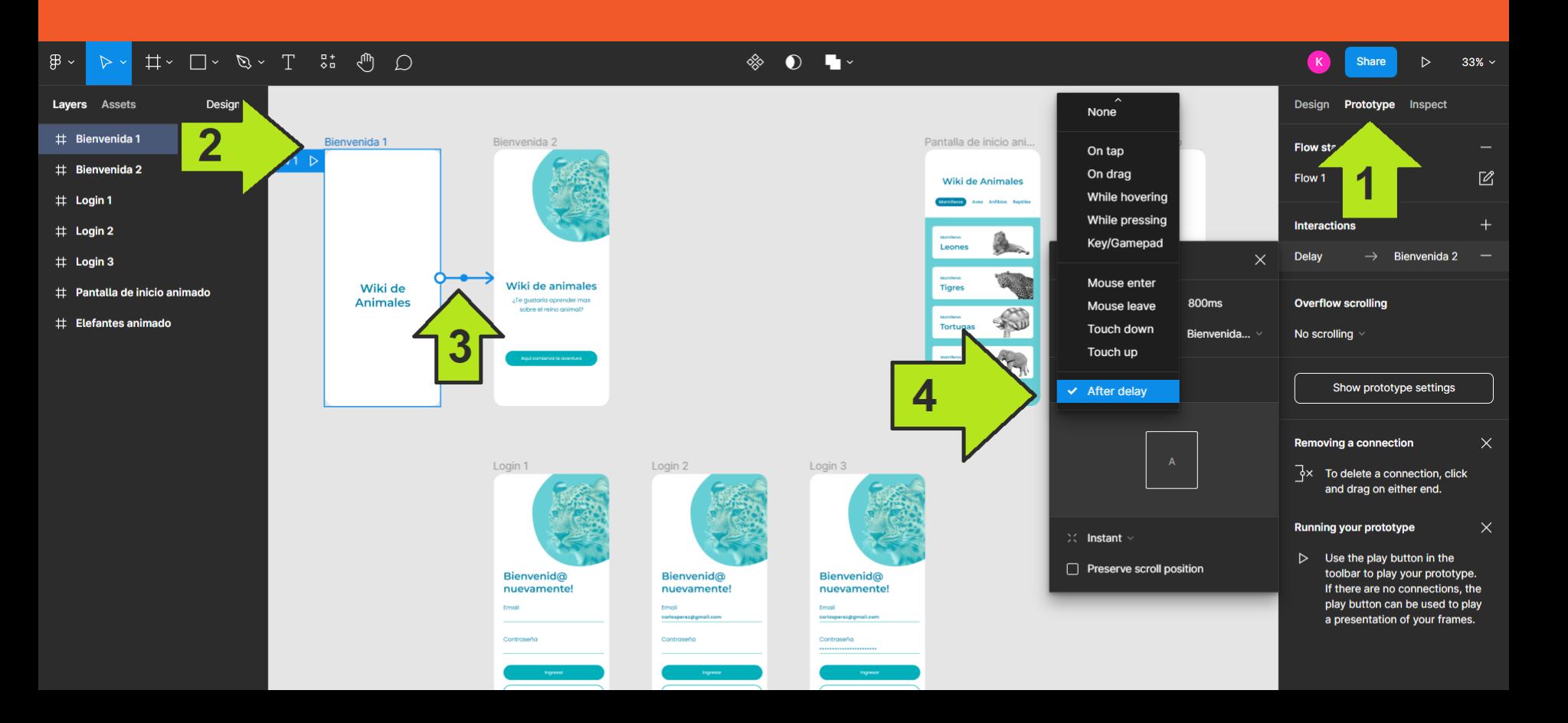

**FUNDACIÓN** 

kodea

**DORES** 

#### 4.Los demás flujos pueden ser "Smart animate"

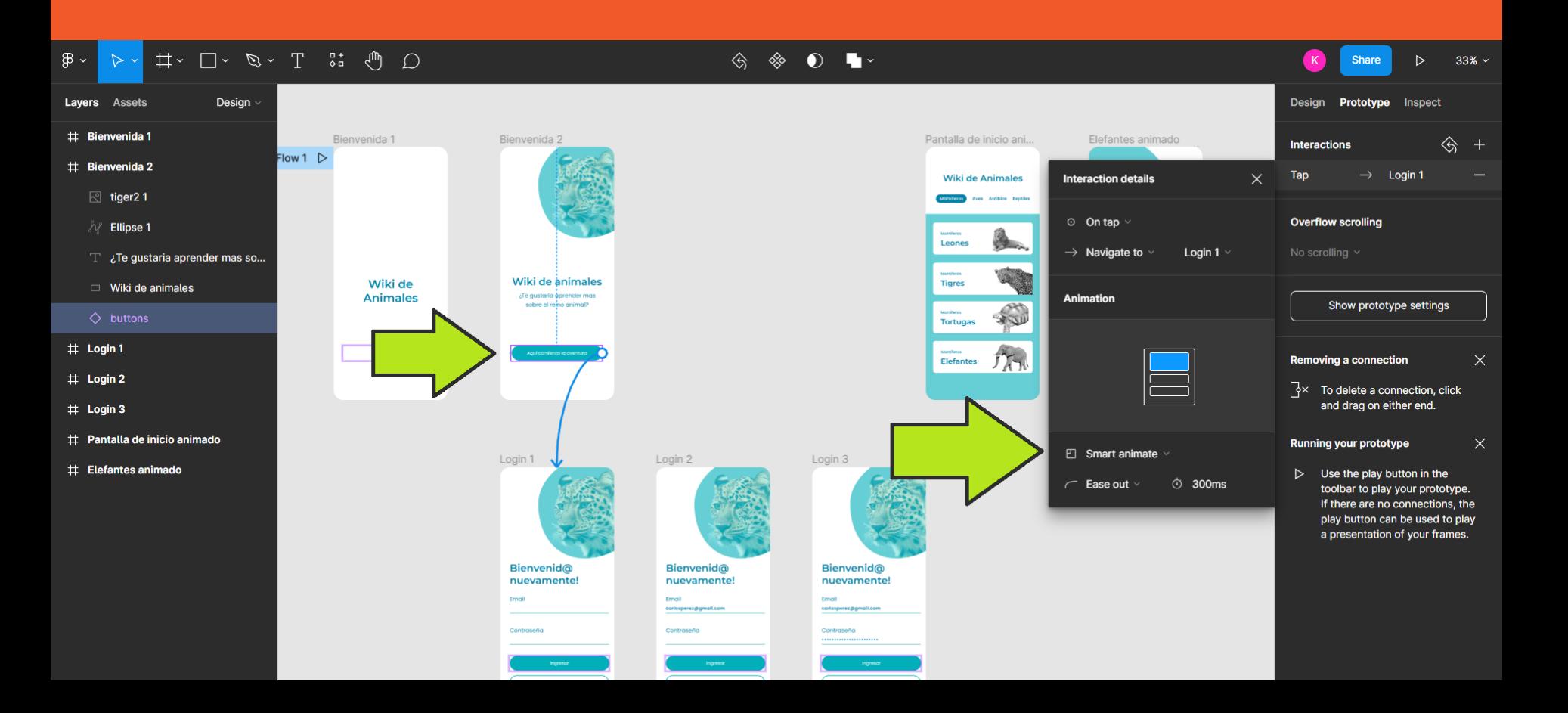

**FUNDACIÓN** 

kodea

**DORES** 

#### 5.Seguir conectando hasta tener todos los flujos

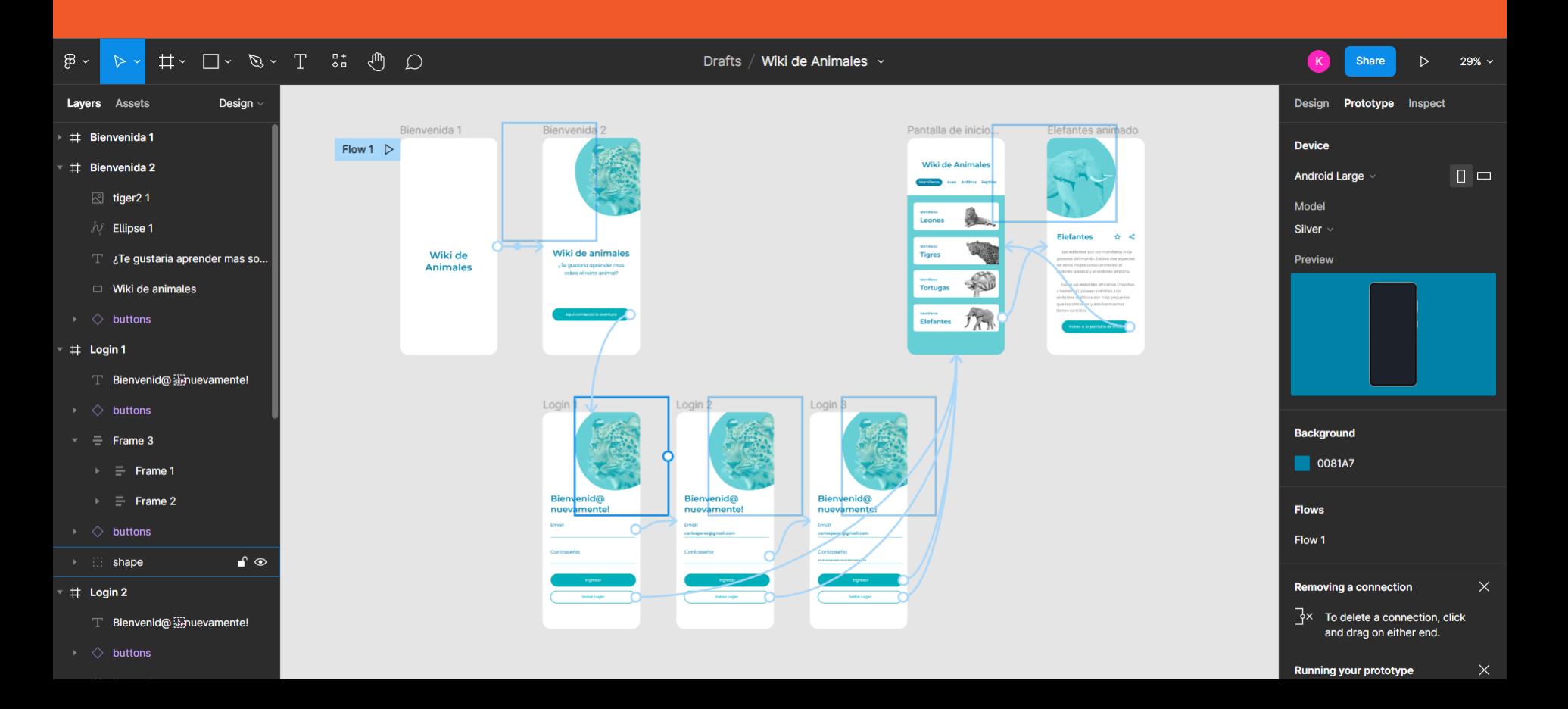

**FUNDACIÓN** C

kodea

**DORES** 

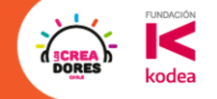

# ¡Vamos tu puedes! <sup>**Tienes 5min**</sup>

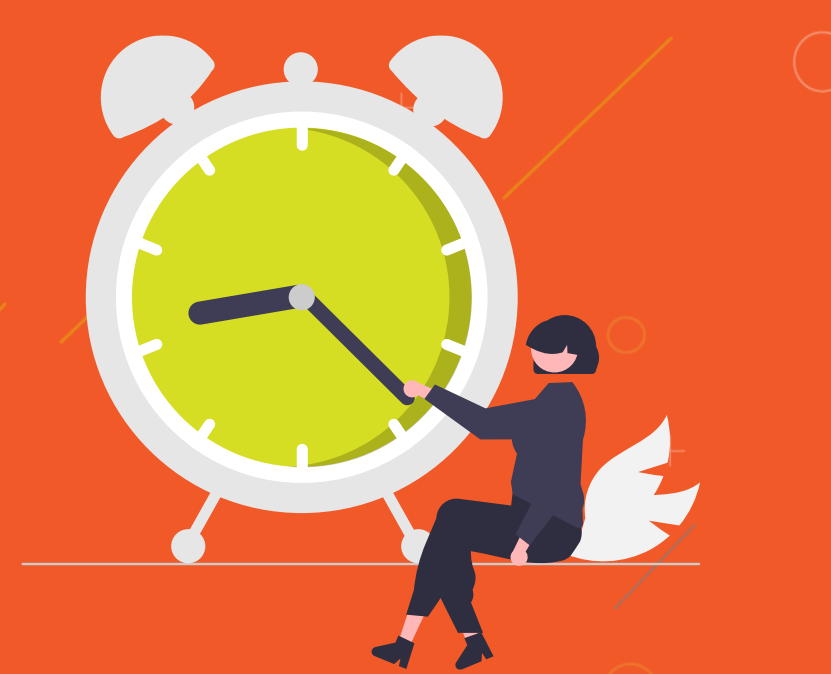

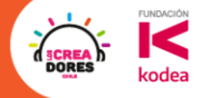

# **Actividad 2:**

Agregar mas elementos

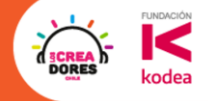

#### Vamos a agregar mas animalitos a nuestra app

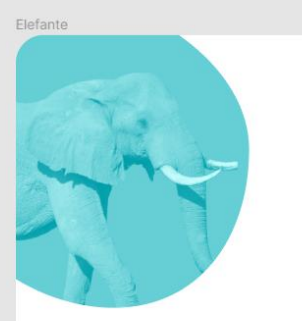

#### **Elefante**  $\alpha_0^o$  $\mathbf{r}$

Los elefantes son los mamíferos más grandes del mundo. Existen dos especies de estos majestuosos animales: el elefante asiático y el elefante africano.

Todos los elefantes africanos (machos y hembras), poseen colmillos. Los elefantes asiáticos son más pequeños que los africanos y solo los machos tienen colmillos.

Volver a la pantalla de inicio

Canguro

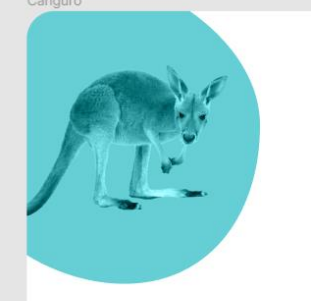

#### Canguro  $\frac{1}{2}$

El término canguro es el nombre común que se utiliza para designar a las especies de mayor tamaño de la subfamilia Macropodinae, tal como el término ualabí que se utiliza para denominar a las de menor tamaño.

 $\alpha^{\circ}$ 

La subfamilia Macropodinae incluye, además de las especies de canguros, ualabíes y ualarúes, otras comúnmente conocidas como canguros arborícolas.

Volver a la pantalla de inicio

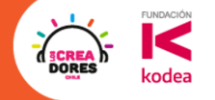

# **Desafío:** Ahora es tu turno de probar

#### 1.Copiar y pegar la vista de los elefantes

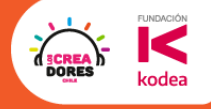

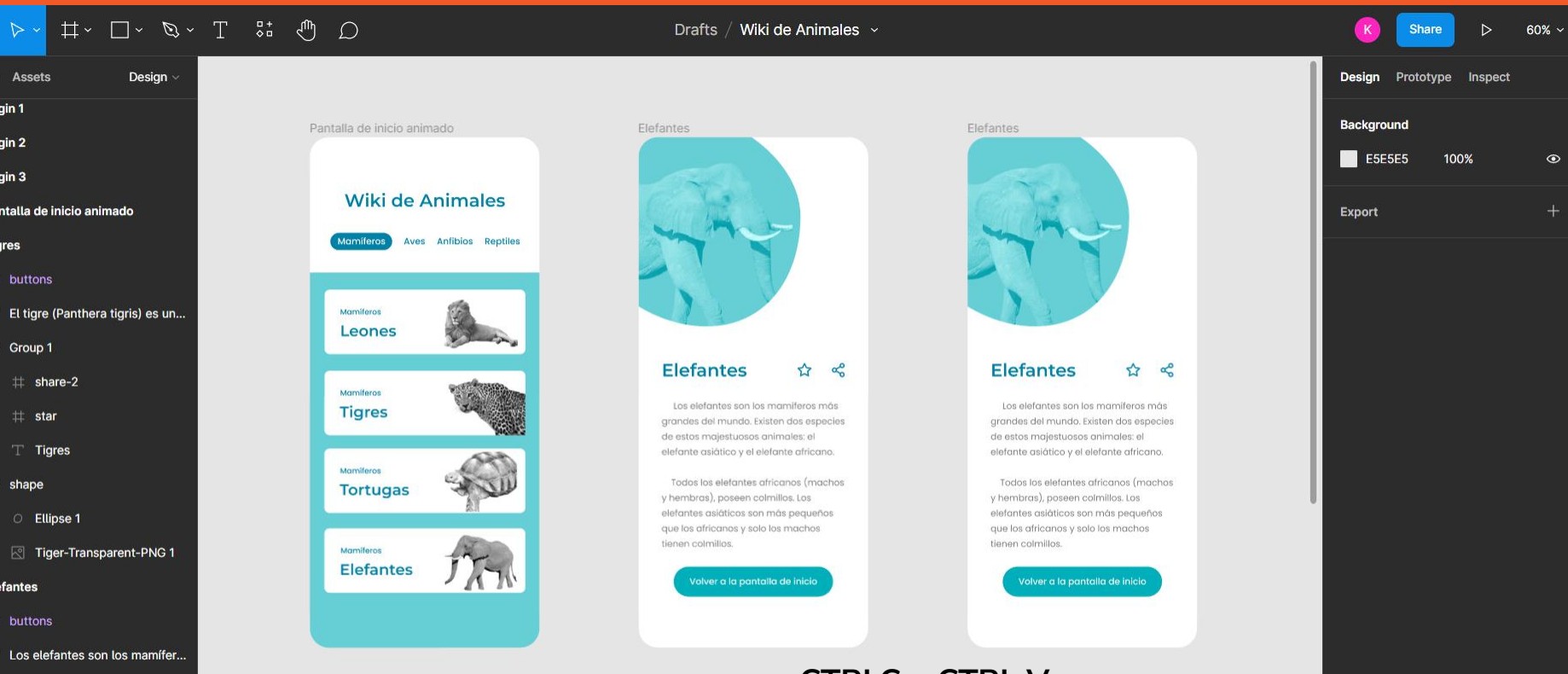

shane

Ħ

 $\mathfrak{B}$ 

Lay  $#$  $#$  $#$  $#$  $#$ 

#### 2.Cambarle el nombre a la vista y al titulo

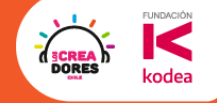

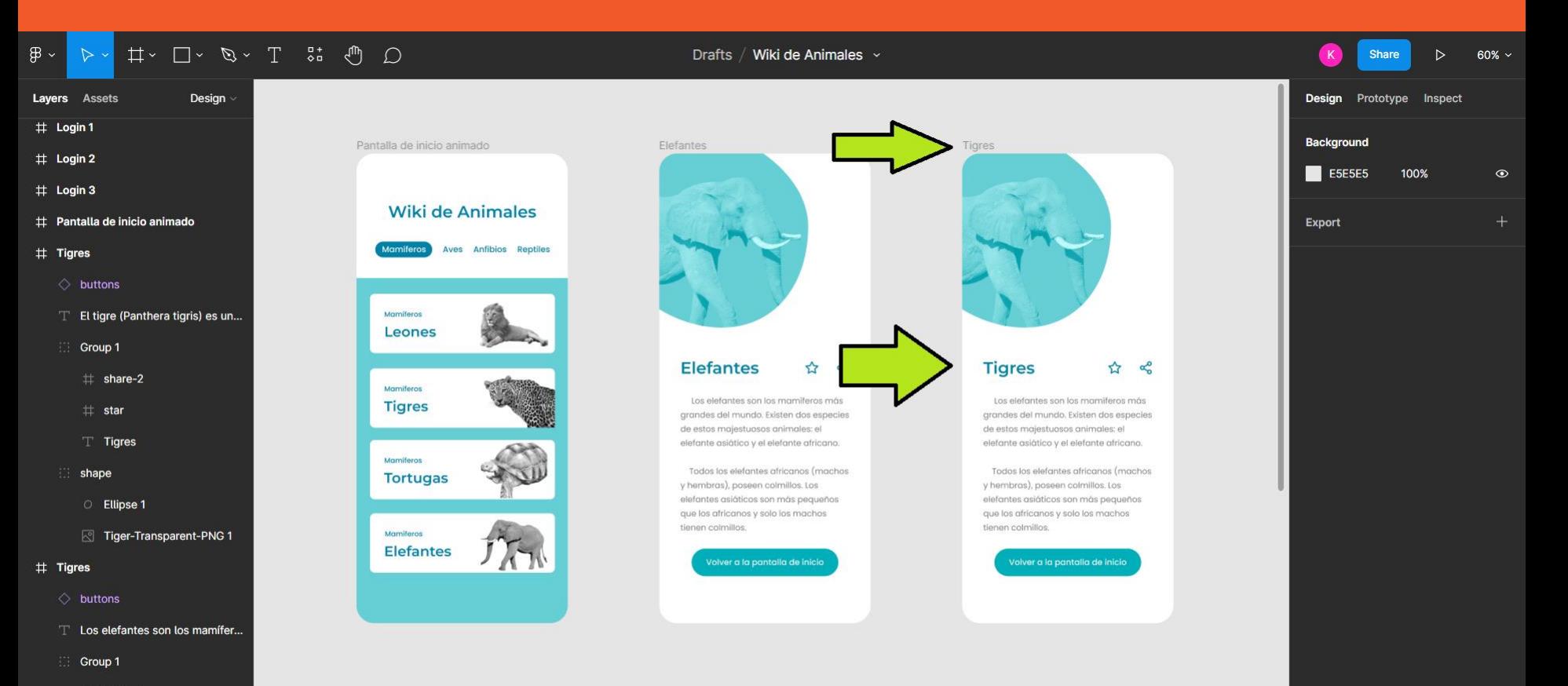

 $#$  chara-2

#### 3. Buscar imagen de un tigre en transparencia

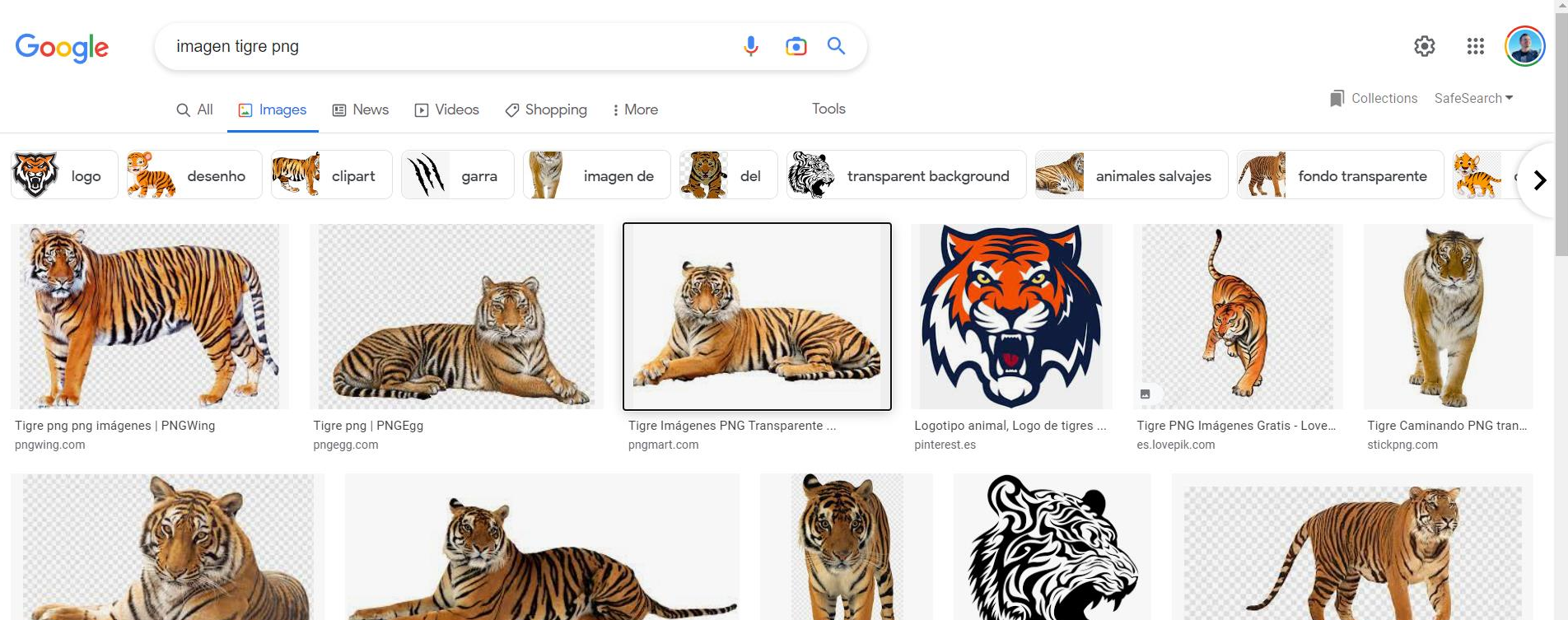

Barriga de tigre, animales salvajes ...

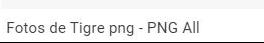

Tigre De Bengala, Tigre ima...

Free cabeza de tigre 1199327 P...

Tigre, Tigre png | PNGEgg

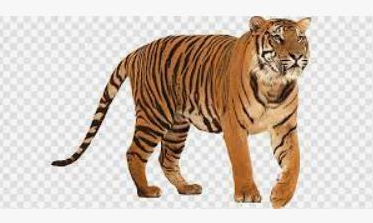

**FUNDACIÓN** 

#### 4.Hacer click sobre la imagen y borrarlo del "shape"

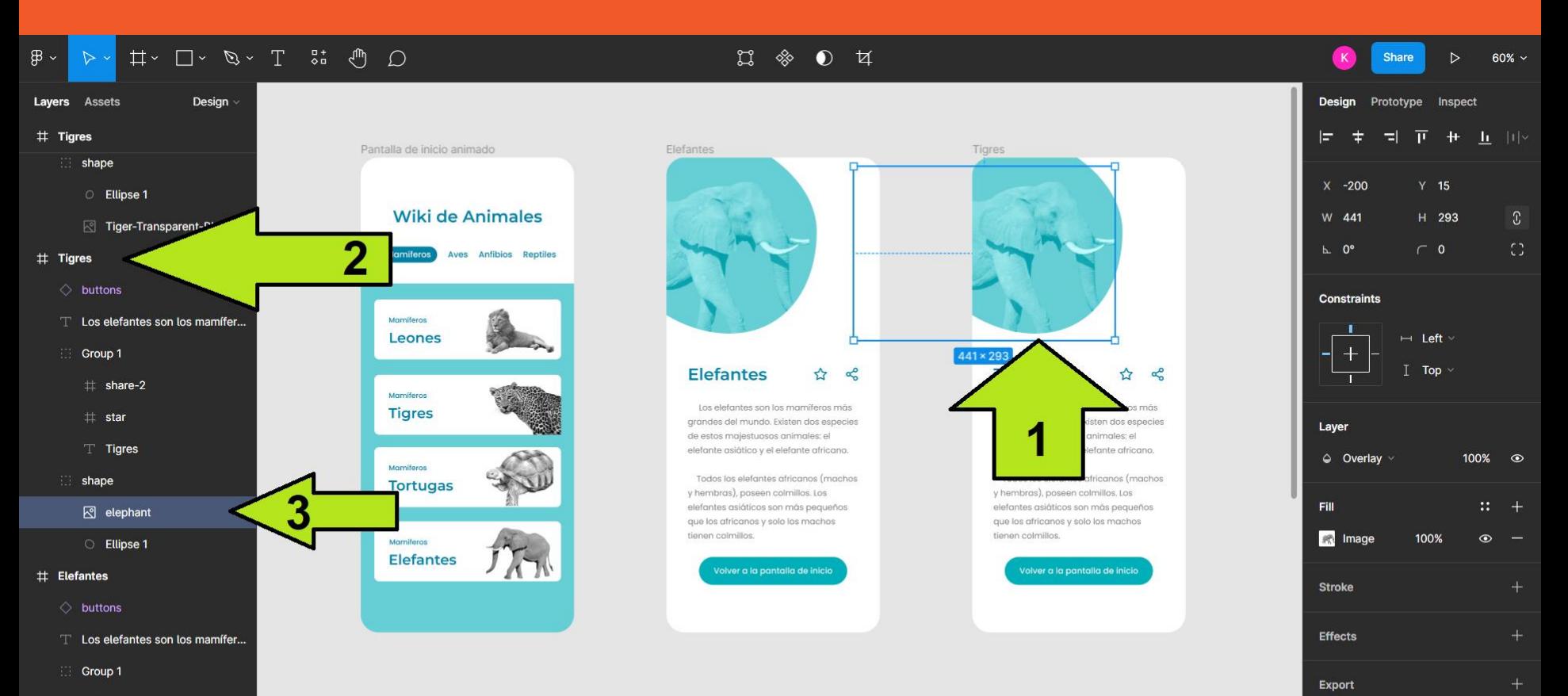

**FUNDACIÓN** 

kodea

**DORE** 

#### **FUNDACIÓN** )ORE kodea

#### 5.Agregar y achicar la imagen del tigre

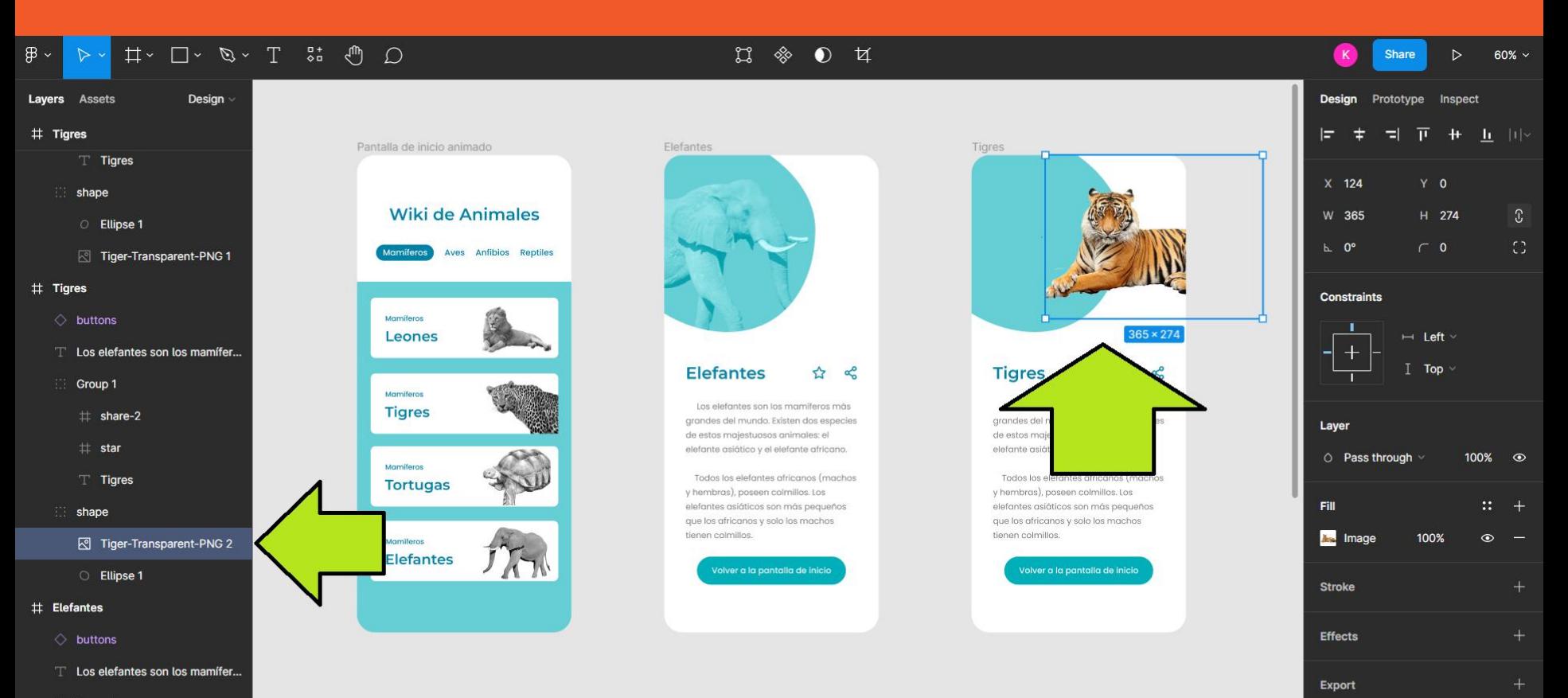

## 6.Seleccionar y acomodar la elipse para tapar al tigre

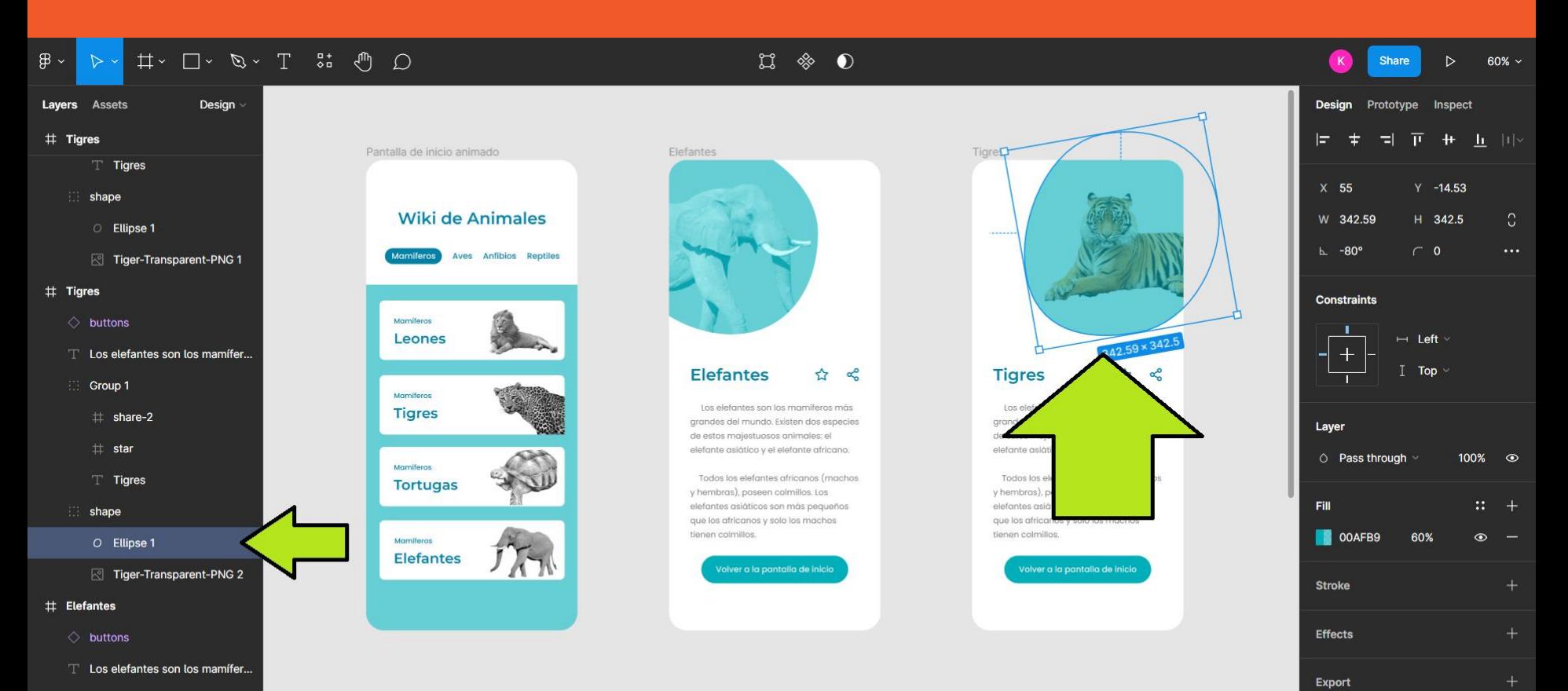

**FUNDACIÓN** 

kodea

**DORES** 

 $C$ roun 1

## 7. Buscar y copiar información sobre los tigres

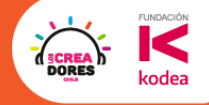

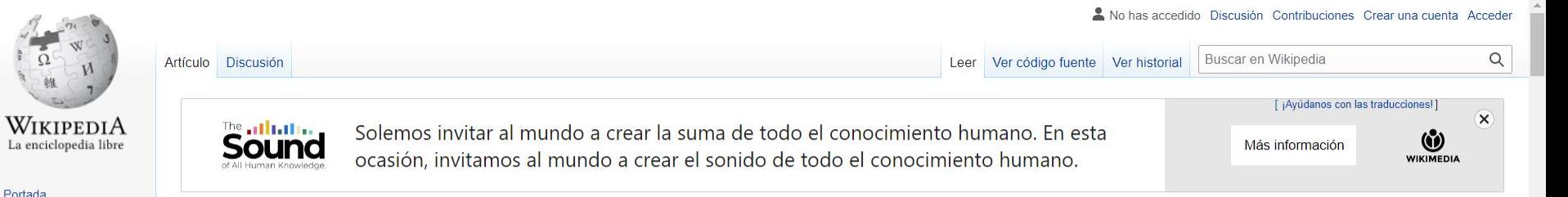

#### Panthera tigris

«Tigre» y «Tigresa» redirigen aquí. Para otras acepciones, véanse Tigre (desambiguación) y Tigresa (desambiguación).

El tigre (Panthera tigris) es una de las especies<sup>3</sup> de la subfamilia de los panterinos (familia Felidae) pertenecientes al género Panthera. Se encuentra solamente en el continente asiático; es un predador camívoro y es la especie de félido más grande del mundo junto con el león pudiendo alcanzar ambos un amaño comparable al de los fósiles de félidos de mayor tamaño.

**Herramientas** Lo que enlaza aquí Cambios en enlazadas Subir archivo Páginas especiales Enlace permanente Información de la página Citar esta página Flemento de Wikidata

Portal de la comunidad Actualidad

Cambios recientes Páginas nuevas Página aleatoria

Avuda

**Donaciones** 

Notificar un error

Imprimir/exportar

Crear un libro. Descargar como PDF Versión para imprimir

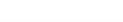

Existen seis subespecies de tigre, de las cuales la de Bengala es la más numerosa; sus ejemplares constituyen cerca del 80 % de la población total de la especie; se encuentra en la India, Bangladés, Bután, Birmania y Nepal. Es una especie en peligro de extinción.<sup>4</sup> y en la actualidad, la mayor parte de los tigres en el mundo viven en cautiverio. El tigre es el animal nacional de Bangladés y la India.<sup>5</sup>

Es un animal solitario y territorial que generalmente suele habitar bosques densos, pero también áreas abiertas, como sabanas. Normalmente, el tigre caza animales de tamaño medio o grande, generalmente ungulados. En las seis diferentes subespecies existentes del tigre, hay una variación muy significativa del tamaño. Los tigres machos tienen un tamaño mucho mayor que el de las hembras. Análogamente, el territorio de un macho cubre generalmente un área mayor que el de una hembra.

**Indice [ocultar]** 

1 Descripción 2 Territorio

3 Reproducción

4 Dieta

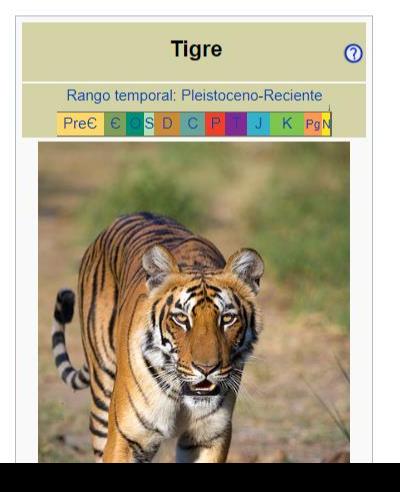

#### 8.Pegar el texto que copiamos en la vista del tigre

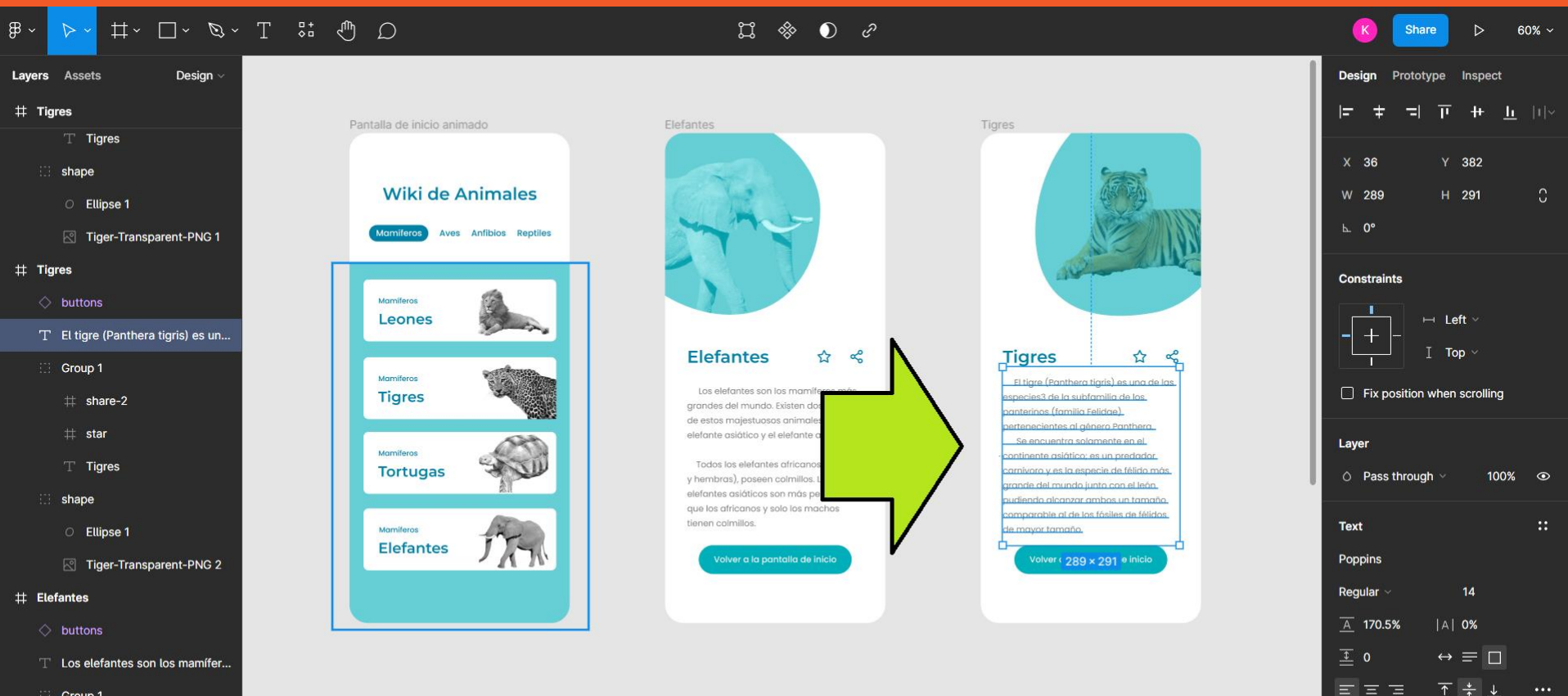

**FUNDACIÓN** 

kodea

**DORE** 

 $\therefore$  Groun 1

#### 9.Conectar los flujos para que todo funcione

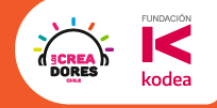

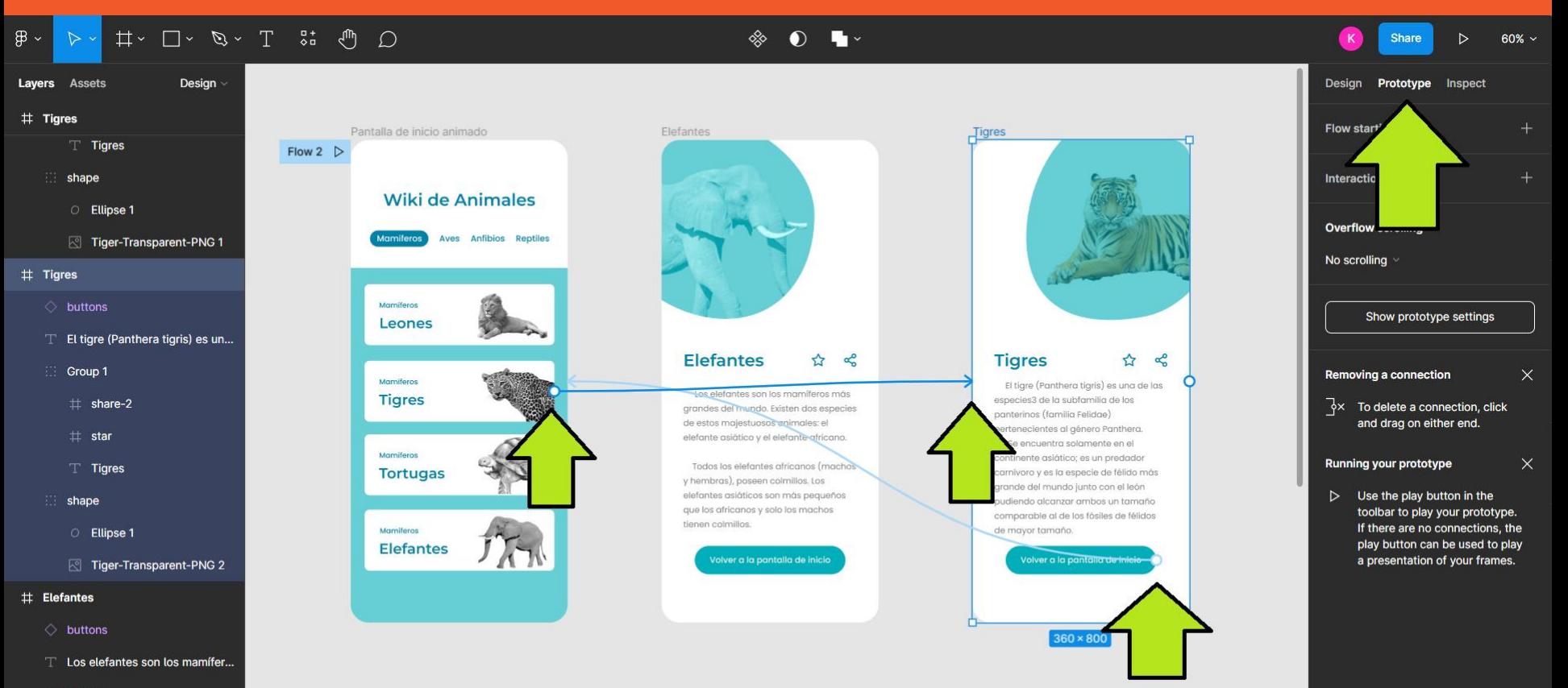

 $C$  Group 1

![](_page_38_Picture_0.jpeg)

# ¡Vamos tu puedes! <sup>**Tienes 5min**</sup>

![](_page_38_Picture_2.jpeg)

![](_page_39_Picture_0.jpeg)

DORE

# ☕Un breve Descanso de

![](_page_40_Picture_0.jpeg)

# **Actividad 3:**

Scroll Vertical

#### Expandir la ventana hacia abajo

![](_page_41_Picture_1.jpeg)

![](_page_41_Picture_2.jpeg)

![](_page_42_Picture_0.jpeg)

# **Desafío:** Ahora prueba el scroll vert.

#### Expandir la ventana hacia abajo

![](_page_43_Picture_1.jpeg)

![](_page_43_Picture_2.jpeg)

![](_page_44_Picture_0.jpeg)

# ¡Vamos tu puedes! <sup>**Tienes 5min**</sup>

![](_page_44_Picture_2.jpeg)

![](_page_45_Picture_0.jpeg)

O

# **Actividad 4:** Agregar nueva categoria

#### Vamos a crear toda una nueva categoría

![](_page_46_Picture_1.jpeg)

![](_page_46_Picture_2.jpeg)

![](_page_47_Picture_0.jpeg)

 $\bullet$ 

# **Desafío:** Ahora te toca a ti agregar una

#### Vamos a crear toda una nueva categoría

![](_page_48_Picture_1.jpeg)

![](_page_48_Picture_2.jpeg)

![](_page_49_Picture_0.jpeg)

# ¡Vamos tu puedes! <sup>**Tienes 5min**</sup>

![](_page_49_Picture_2.jpeg)

![](_page_50_Picture_0.jpeg)

# Ejemplos de applicación

![](_page_51_Picture_0.jpeg)

![](_page_51_Picture_1.jpeg)

![](_page_51_Picture_2.jpeg)

![](_page_52_Picture_0.jpeg)

## ¿Qué haremos en el ultimo encuentro?

![](_page_52_Figure_2.jpeg)

![](_page_53_Picture_0.jpeg)

![](_page_53_Picture_1.jpeg)

# **¡MUCHAS GRACIAS!**

@LOSCREADORESCHILE #ESTIEMPODECREADORES